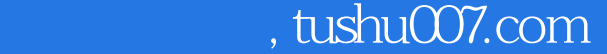

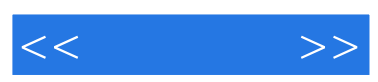

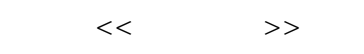

- 13 ISBN 9787115194169
- 10 ISBN 7115194165

出版时间:2009-3

页数:187

字数:306000

extended by PDF and the PDF

更多资源请访问:http://www.tushu007.com

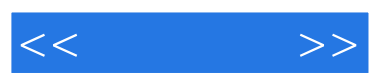

 $\kappa$  and  $\kappa$ 

 $\frac{44}{\pi}$  and  $\frac{40}{\pi}$  and  $\frac{40}{\pi}$  and  $\frac{40}{\pi}$  and  $\frac{40}{\pi}$  and  $\frac{40}{\pi}$  and  $\frac{40}{\pi}$  and  $\frac{40}{\pi}$  and  $\frac{40}{\pi}$  and  $\frac{40}{\pi}$  and  $\frac{40}{\pi}$  and  $\frac{40}{\pi}$  and  $\frac{40}{\pi}$  and  $\frac{40}{\pi}$  a

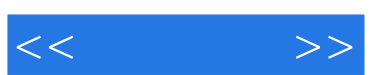

## $\ddotsc$  , we have  $\ddotsc$

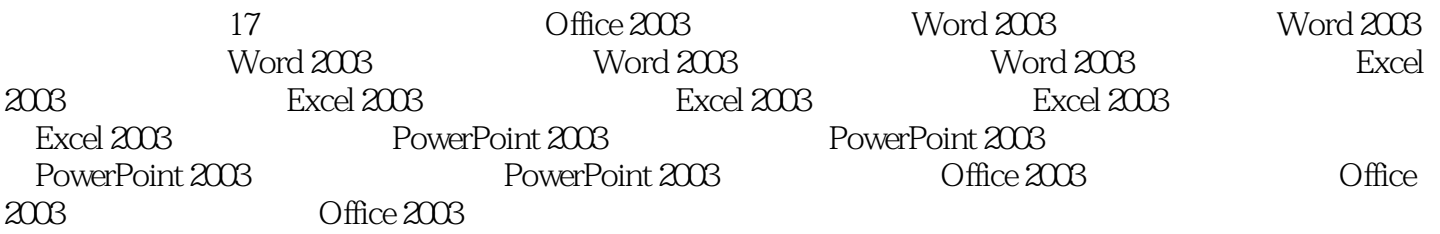

## and tushu007.com

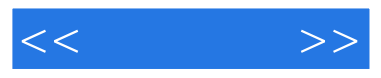

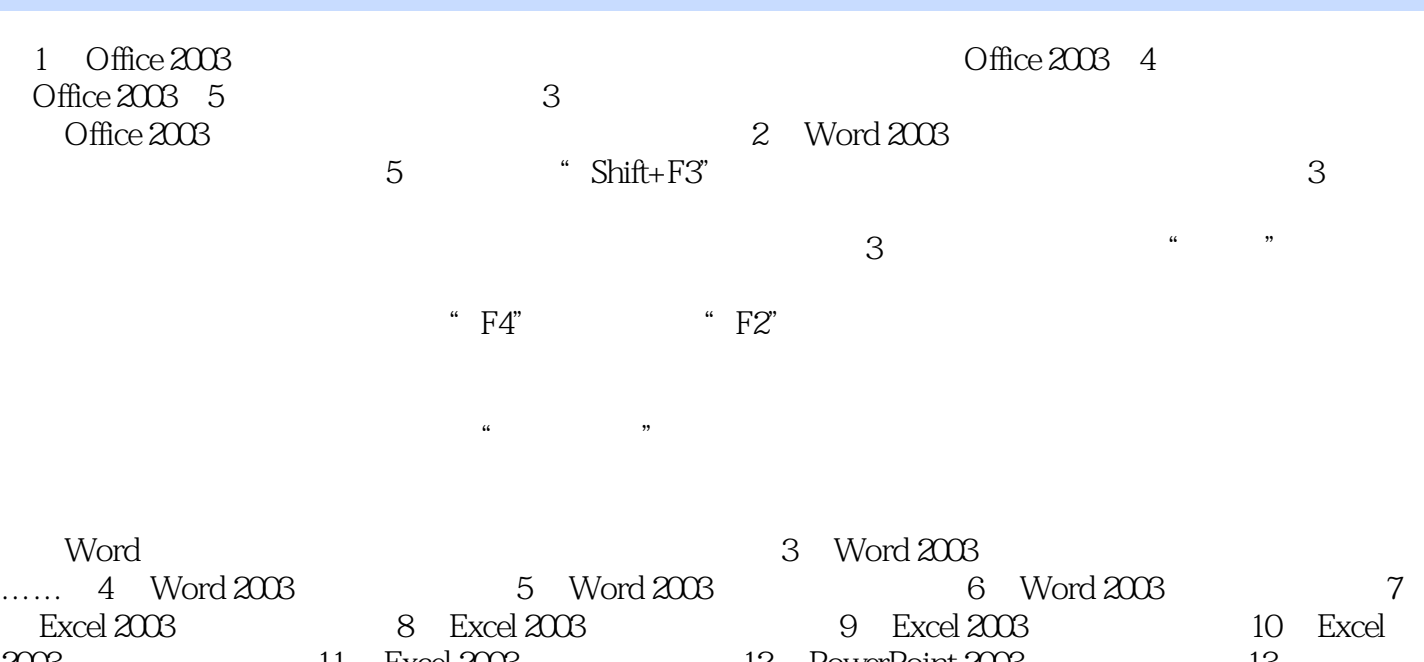

2003安全与打印技巧第11章 Excel 2003综合案例制作第12章 PowerPoint 2003基本编辑技巧第13章 PowerPoint 2003 14 PowerPoint 2003 15 PowerPoint 2003 16 Office 2003 17 Office 2003 PDF Office 2003

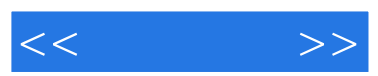

 $R$ 

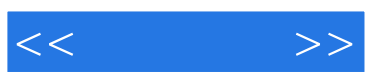

本站所提供下载的PDF图书仅提供预览和简介,请支持正版图书。

更多资源请访问:http://www.tushu007.com